# **REPUBBLICA ITALIANA**  $5000$  $0.0000$ **BOLLETTINO <sup>22</sup>** UFFICIALE **DELLA REGIONE PUGLIA**

Poste Italiane S.p.A. - Spedizione in Abbonamento Postale - 70% - DCB S1/PZ

Anno XLII BARI, 28 MARZO 2011 N. **44** 

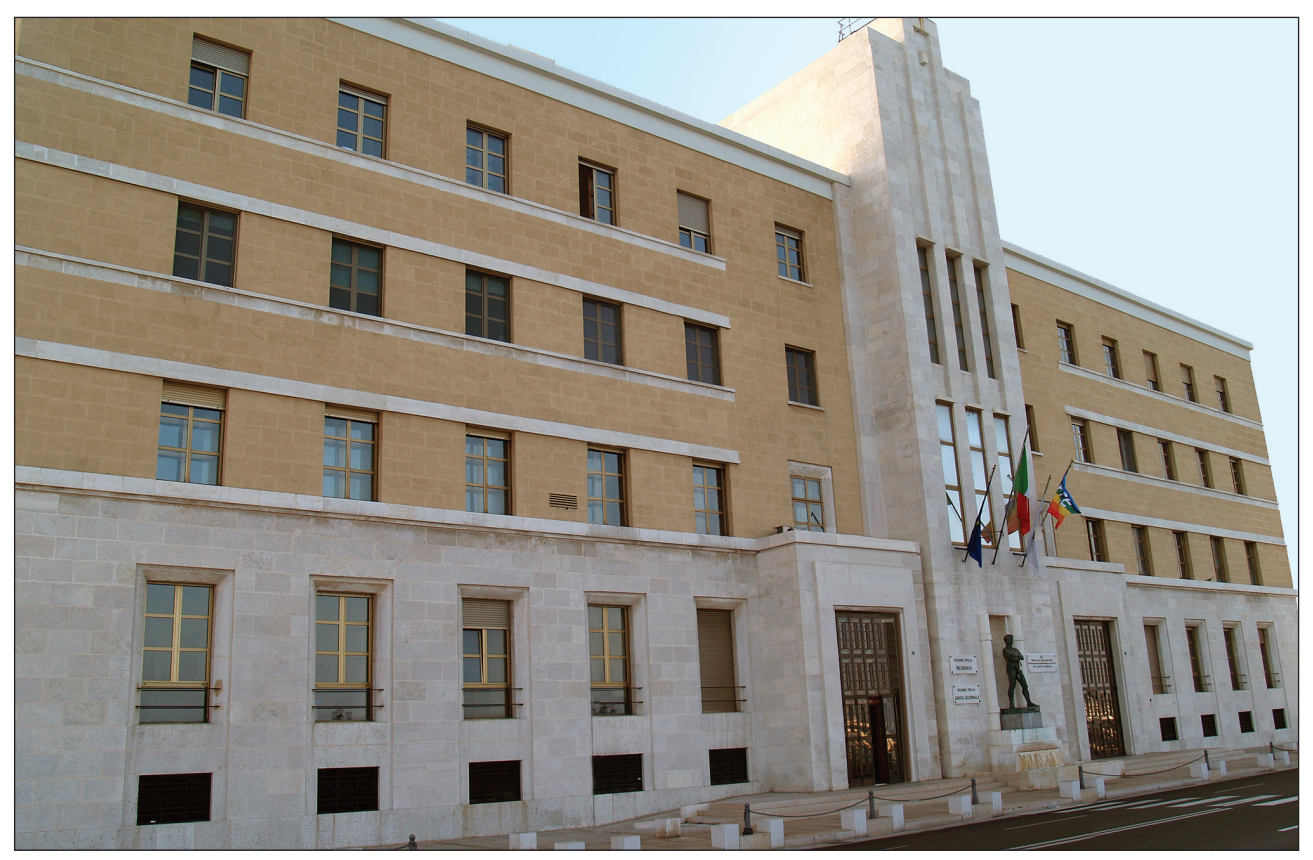

*Sede Presidenza Giunta Regionale*

*Leggi e Regolamenti regionali*

#### **Il Bollettino Ufficiale della Regione Puglia si pubblica con frequenza infrasettimanale ed è diviso in due parti.**

#### *Nella parte I sono pubblicati:*

- a) sentenze ed ordinanze della Corte Costituzionale riguardanti leggi della Regione Puglia;
- b) ricorsi e sentenze di Organi giurisdizionali che prevedono un coinvolgimento della Regione Puglia;
- c) leggi e regolamenti regionali;
- d) deliberazioni del Consiglio Regionale riguardanti la convalida degli eletti;
- e) atti e circolari aventi rilevanza esterna;
- f) comunicati ufficiali emanati dal Presidente della Regione e dal Presidente del Consiglio Regionale;
- g) atti relativi all'elezione dell'Ufficio di Presidenza dell'Assemblea, della Giunta regionale, delle Commissioni permanenti e loro eventuali dimissioni;
- h) deliberazioni, atti e provvedimenti generali attuativi delle direttive ed applicativi dei regolamenti della Comunità Europea;
- i) disegni di legge ai sensi dell'art. 8 della L.R. n. 19/97;
- j) lo Statuto regionale e le sue modificazioni;
- k) richieste di referendum con relativi risultati;
- l) piano di sviluppo regionale con aggiornamenti o modifiche.

#### *Nella parte II sono pubblicati:*

- a) decreti ed ordinanze del Presidente della Giunta regionale;
- b) deliberazioni della Giunta regionale;
- c) determinazioni dirigenziali;
- d) decreti ed ordinanze del Presidente della Giunta regionale in veste di Commissario delegato;
- e) atti del Difensore Civico regionale come previsto da norme regionali o su disposizioni del Presidente o della Giunta;
- f) atti degli Enti Locali;
- g) deliberazioni del Consiglio Regionale;
- h) statuti di enti locali;
- i) concorsi;
- j) avvisi di gara;
- k) annunci legali;
- l) avvisi;
- m) rettifiche;
- n) atti di organi non regionali, di altri enti o amministrazioni, aventi particolare rilievo e la cui pubblicazione non è prescritta.

#### *INSERZIONI*

Gli atti da pubblicare devono essere inviati almeno 3 giorni prima della scadenza del termine utile per la pubblicazione alla Direzione del Bollettino Ufficiale - Lungomare N. Sauro, 33 - 70121 Bari.

Il testo originale su carta da bollo da  $\epsilon$  14,62 salvo esenzioni di legge, deve essere corredato da 1 copia in carta uso bollo, dall'attestazione del versamento della tassa di pubblicazione prevista e da 1 copia in formato elettronico firmata con procedura digitale.

Gli avvisi da pubblicare ai sensi della L.R. n. 11/2001 sono gratuiti.

L'importo della tassa di pubblicazione è di  $\in$  154,94 oltre IVA al 20% (importo totale  $\in$  185,93) per ogni inserzione il cui contenuto non sia superiore, nel testo, a quattro cartelle dattiloscritte pari a 100 righe per 60 battute (o frazione) e di  $\in$  11,36 oltre IVA (importo totale  $\in$  13,63) per ogni ulteriore cartella dattiloscritta di 25 righi per 50 battute (o frazione).

Il versamento deve essere effettuato sul c/c/p n. **60225323** intestato a **Regione Puglia - Tasse, Tributi e Proventi regionali - Codice 3119.**

Non si darà corso alla pubblicazione senza la predetta documentazione.

#### *ABBONAMENTI*

L'abbonamento, esclusivamente annuo, è di  $\in$  134,28 da versare su c/c/p n. **60225323** intestato a **Regione Puglia - Tasse, Tributi e Proventi regionali - Codice 3119.**

I versamenti effettuati entro il 15° giorno di ogni mese avranno validità dal 1° giorno del mese successivo, mentre i versamenti effettuati dopo il 15° giorno e comunque entro il 3° giorno di ogni mese avranno validità dal 15° giorno del mese successivo.

Costo singola copia  $\in$  1,34.

#### **Il Bollettino Ufficiale è in vendita presso:**

**Libreria Piazzo - Piazza Vittoria, 4 - Brindisi;** 

**Libreria Patierno Antonio - Via Dante, 21 - Foggia.**

# **SOMMARIO**

*"Avviso per i redattori e per gli Enti:* 

*Il Bollettino Ufficiale della Regione Puglia si attiene alle regole della Legge 150/2000 per la semplificazione del linguaggio e per la facilitazione dell'accesso dei cittadini alla comprensione degli atti della Pubblica Amministrazione. Tutti i redattori e gli Enti inserzionisti sono tenuti ad evitare sigle, acronimi, abbreviazioni, almeno nei titoli di testa dei provvedimenti".*

#### PARTE PRIMA

*Leggi e regolamenti regionali*

REGOLAMENTO REGIONALE 24 marzo 2011 n. 4 **Ulteriori modifiche al Regolamento Regionale n. 1 del 19 gennaio 2009 e misure per la ricerca e l'innovazione.**

Pag. 8648

# REGOLAMENTO REGIONALE 24 marzo 2011 n. 5

**Regolamento per la Gestione di Terre e Rocce da scavo derivanti da attività di scavo, movimentazione di terre e lavorazione dei materiali inerti.**

Pag. 8660

# PARTE PRIMA

\_\_\_\_\_\_\_\_\_\_\_\_\_\_\_\_\_\_\_\_\_\_\_\_\_ *Leggi e regolamenti regionali* \_\_\_\_\_\_\_\_\_\_\_\_\_\_\_\_\_\_\_\_\_\_\_\_\_

REGOLAMENTO REGIONALE 24 marzo 2011, n. 4

**Ulteriori modifiche al Regolamento Regionale n. 1 del 19 gennaio 2009 e misure per la ricerca e l'innovazione.**

#### **IL PRESIDENTE DELLA GIUNTA REGIONALE**

**Visto** l'art. 121 della Costituzione, così come modificato dalla legge costituzionale 22 novembre 1999 n. 1, nella parte in cui attribuisce al Presidente della Giunta Regionale l'emanazione dei regolamenti regionali;

**Visto** l'art.42, comma 2, lett. c) L.R. 12 maggio 2004, n. 7 "*Statuto della Regione Puglia*";

**Visto** l'art. 44, comma 3, L. R. 12 maggio 2004, n. 7 "*Statuto della Regione Puglia*";

**Vista** la disciplina comunitaria in materia di aiuti di Stato alle imprese di cui agli artt. 87 e 88 del trattato CE, ed in particolare il Regolamento (CE) n.800/2008 del 6 agosto 2008 della Commissione;

**Visto** il Regolamento regionale 26 giugno 2008, n. 9 e ss. mm. e ii.;

**Visto** il Regolamento regionale 19 gennaio 2009, n. 1 così come modificato dal Regolamento regionale 10 agosto 2009, n. 19;

**Vista** la Delibera di Giunta Regionale n. 512 del 22 marzo 2011 2011, di adozione del Regolamento;

#### **EMANA**

Il seguente Regolamento:

# **Articolo 1 (Modifiche all'art. 9 del Regolamento Regionale n. 1 del 19 gennaio 2009)**

1. I commi 1 e 2 dell'art. 9 (Modalità di controllo e monitoraggio) del Regolamento regionale 19 gennaio 2009 n. 1 e s.m.i. sono così sostituiti:

1. La Regione, anche attraverso soggetti intermediari, si riserva di svolgere verifiche e controlli in qualunque momento e fase della realizzazione degli interventi ammessi all'agevolazione, ai fini del monitoraggio dell'intervento, secondo quanto previsto dalla normativa vigente in merito.

2. L'impresa beneficiaria del contributo ha l'obbligo di rendersi disponibile, fino a 5 (cinque) anni dall'ultimazione dell'investimento a qualsivoglia richiesta di controlli, di informazioni, di dati, di documenti, di attestazioni o dichiarazioni, da rilasciarsi eventualmente anche dai fornitori di servizi.

# **Articolo 2 (Modifiche all'art.10 del Regolamento Regionale n. 1 del 19 gennaio 2009)**

1. Al comma 1 dell' Articolo 10 (Definizioni) dopo la lettera t) vengono aggiunte le seguenti definizioni:

- u. Ricercatore: personale con titolo di dottore di ricerca o con documentata esperienza di ricerca post-laurea almeno triennale;
- v. Personale altamente qualificato: ricercatori, ingegneri, progettisti e direttori marketing, titolari di un diploma universitario e dotati di un'esperienza professionale di almeno 5 anni nel settore. La formazione per il dottorato vale come esperienza professionale;
- w. Messa a disposizione di personale: l'assunzione temporanea di personale da parte di un beneficiario durante un determinato periodo allo scadere del quale il personale ha diritto di ritornare presso il suo precedente datore di lavoro.

# **Articolo 3 (Modifiche al Titolo IV del Regolamento Regionale n. 1 del 19 gennaio 2009)**

1. Il Titolo IV del Regolamento Regionale n. 1 del 19 gennaio 2009 è rinominato "Servizi di consulenza per le imprese".

#### **Articolo 4**

Al fine di superare le difficoltà strutturali delle imprese ad accedere a nuovi sviluppi tecnologici e al trasferimento di tecnologia o a personale altamente qualificato, sono introdotti il Titolo VII ("Aiuti per servizi per l'innovazione delle imprese") e il Titolo VIII ("Aiuti per la messa a disposizione di personale altamente qualificato") come segue:

# **TITOLO VII (Aiuti per servizi per l'innovazione delle imprese)**

#### **Articolo 55 (Oggetto e finalità)**

1. Il presente Titolo disciplina i criteri, le condizioni e le modalità di concessione delle agevolazioni per programmi di investimento concernenti l'acquisizione di servizi di consulenza per l'innovazione delle imprese.

2. A tal fine si intende facilitare lo sviluppo delle PMI prevedendo il presente aiuto esente dall'obbligo di notificazione (di cui all'articolo 88, paragrafo 3, del Trattato CE), in quanto coerente con il Regolamento (CE) n. 800/2008 del 6 agosto 2008 della Commissione1, relativo all'applicazione degli articoli 87 e 88 del Trattato CE agli aiuti di Stato a favore delle piccole e medie imprese, pubblicato sulla GUCE L214/3 del 9 agosto 2008.

 $\overline{\phantom{a}}$ 

3. I programmi di investimento concernenti l'acquisizione dei servizi di consulenza per l'innovazione delle imprese devono riguardare i seguenti ambiti di intervento:

- a) Servizi di consulenza in materia di innovazione delle imprese;
- b) Servizi di supporto all'innovazione delle imprese.

4. I soggetti beneficiari delle agevolazioni sono le imprese di media e piccola dimensione - in regime di contabilità ordinaria - in forma singola o associate in consorzio, A.T.I. o contratti di rete.

#### **Articolo 56 (Tipologie di investimento ammissibili)**

1. Sono ammissibili alle agevolazioni i costi relativi a:

- a) Servizi di consulenza in materia di innovazione delle imprese:
	- I. consulenza gestionale connessa con l'introduzione di nuove tecnologie;
	- II. assistenza tecnologica per l'introduzione di nuove tecnologie;
	- III. servizi di trasferimento di tecnologie;
	- IV. consulenza in materia di acquisizione, protezione e commercializzazione dei diritti di proprietà intellettuale e di accordi di licenza;
	- V. addestramento del personale.
- b) Servizi di supporto all'innovazione delle imprese:
	- I. consultazione di banche dati e biblioteche tecniche;
	- II. ricerche di mercato;
	- III. utilizzazione di laboratori;
	- IV. etichettatura di qualità, test e certificazione di prodotto.

2. Gli interventi di cui al comma precedente possono essere finanziati a condizione che il beneficiario utilizzi l'agevolazione per acquistare i servizi al prezzo di mercato e, comunque, non superiore a quello indicato nei bandi o avvisi, o se il fornitore dei servizi è un ente senza scopo di lucro, a un prezzo che ne rifletta integralmente i costi maggiorati di un margine di utile ragionevole.

<sup>1</sup> Pubblicato in GUCE L10 del 13 gennaio 2001.

# **Articolo 57 (Forma, durata e intensità delle agevolazioni concedibili)**

1. Le agevolazioni sono concesse sotto la forma di contributi in conto impianti.

2. Le agevolazioni sono concesse nel limite massimo del: 50% per la Media Impresa, e 60% per la Piccola Impresa, della spesa complessiva ritenuta congrua, pertinente e valutata ammissibile.

3. Le agevolazioni di cui al comma precedente saranno calcolate indipendentemente dall'ammontare del programma di investimenti ammissibile così come definiti all'articolo 55, comma 3, del presente Regolamento su un importo finanziato massimo di 200 mila euro per impresa in 3 anni.

4. Le agevolazioni relative alle spese di addestramento del personale non potranno superare il 20% del valore totale concedibile.

5. La durata delle attività ammesse a finanziamento non potrà essere superiore a 12 mesi.

# **Articolo 58 (Spese ammissibili)**

1. Sono considerate ammissibili a contributo le spese per l'acquisto di servizi previsti al precedente Articolo - su specifiche problematiche direttamente afferenti il progetto di investimento presentato.

2. Tali servizi non devono rivestire carattere continuativo o periodico, non devono essere assicurabili dalle professionalità rinvenibili all'interno del soggetto beneficiario.

3. Sono esclusi dall'ammissibilità al finanziamento interventi e spese che abbiano avuto inizio prima della data di richiesta di agevolazione.

4. I servizi devono essere erogati dai soggetti organizzati ed esperti nello specifico settore di intervento richiesto a beneficio e sulla base di contratti scritti con i soggetti richiedenti il contributo. I soggetti abilitati a prestare consulenze specialistiche devono essere qualificati e possedere specifiche competenze professionali nel settore in cui prestano la consulenza e devono inoltre essere titolari di partita IVA. Non sono considerate ammissibili prestazioni di tipo occasionale.

5. Il soggetto beneficiario ed i fornitori di servizi non devono avere alcun tipo di partecipazione reciproca a livello societario. Inoltre, non viene riconosciuta la consulenza specialistica rilasciata da amministratori, soci e dipendenti del soggetto beneficiario del contributo nonché di eventuali partner, sia nazionali che esteri.

# **Articolo 59 (Modalità di ammissione all'agevolazione)**

1. La valutazione delle iniziative è diretta a verificare il perseguimento degli obiettivi del regime d'aiuto. Le procedure di selezione devono prevedere l'ammissibilità alle agevolazioni esclusivamente delle iniziative che presentano un elevato grado di validità tecnica, economica e finanziaria, con particolare riferimento alla redditività, alle prospettive di mercato e al piano finanziario per la copertura del fabbisogno finanziario derivante dalla gestione.

2. Le domande di agevolazione devono essere redatte secondo gli schemi e le modalità riportate in ogni specifico bando o avviso, su apposita modulistica predisposta dalla Regione.

3. Qualora la domanda di agevolazione sia viziata o priva di uno o più requisiti disposti dalla normativa vigente e da quelli riportati in ogni specifico bando o avviso di candidatura, la domanda è esclusa dalla valutazione tecnico-economica di ammissibilità al finanziamento. Devono essere considerati, inoltre, motivi di esclusione dall'ammissibilità al finanziamento le seguenti condizioni:

- a. la trasmissione della domanda oltre la scadenza prevista nel bando o avviso;
- b. l'incompletezza della domanda, dei documenti allegati richiesti, nonché delle

dichiarazioni sul possesso dei requisiti prescritti e degli impegni conseguenti;

- c. la non conformità degli elementi risultanti dalla domanda, ovvero la irregolarità della medesima in relazione alle disposizioni previste dalla normativa di riferimento in materia di dichiarazioni sostitutive;
- d. l'utilizzo di modulistica non conforme a quella predisposta dalla Regione.

# **Articolo 60 (Modalità di selezione dei progetti)**

1. La Regione Puglia - Area Politiche per lo Sviluppo, il Lavoro e l'Innovazione, Servizio Ricerca e Competitività , effettua, direttamente o attraverso organismi intermediari, l'esame delle domande di agevolazione ammesse alla fase di valutazione tecnico-economica e finanziaria delle proposte.

2. L'attività di istruttoria, di valutazione e di selezione delle candidature ammissibili a finanziamento sarà effettuata secondo tempi e periodicità che verranno fissati per ogni azione in specifici bandi o avvisi pubblicati sul Bollettino Ufficiale della Regione, che conterranno altresì i criteri di selezione dei progetti.

3. Qualora nello svolgimento dell'attività di istruttoria si ravvisi la necessità di chiarimenti e/o integrazioni, la Regione assegna un congruo tempo, comunque non superiore a trenta giorni, affinché il soggetto proponente vi provveda. Trascorso inutilmente il tempo assegnato, la domanda è esclusa dalla fase di valutazione e, pertanto, dichiarata non ammissibile.

4. Per le proposte per le quali l'istruttoria risulti non positiva, la Regione comunica al soggetto proponente l'esito negativo e le relative motivazioni.

5. Le graduatorie delle proposte ammissibili sono approvate con determinazione dirigenziale e pubblicate sul Bollettino Ufficiale della Regione Puglia.

# **Articolo 61 (Modalità di erogazione e di recupero del contributo)**

1. Il contributo ammesso sarà corrisposto ai soggetti interessati, da parte della Regione Puglia in una o più soluzioni sulla base dei costi riconosciuti ammissibili, a seguito di controllo amministrativocontabile e tecnico di congruità.

2. Eventuale anticipazione potrà essere erogata su specifica richiesta del soggetto beneficiario, previa presentazione di fideiussione bancaria o polizza assicurativa rilasciata da un intermediario finanziario iscritto nell'elenco speciale di cui all'articolo 107 del decreto legislativo n. 385 del 1° settembre 1993, dello stesso importo.

3. In caso di rinuncia o di inadempimento totale o parziale da parte dell'impresa ammessa a contribuzione, la stessa decade dal relativo beneficio e si potrà procedere all'ammissione a finanziamento dell'azienda immediatamente successiva in graduatoria, con le medesime procedure, nei limiti temporali definiti nei singoli bandi o avvisi delle misure agevolative, nonché delle risorse ancora disponibili.

# **Articolo 62 (Modifiche e variazioni)**

1. Il progetto presentato in fase di candidatura non può essere modificato negli obiettivi, attività e risultati attesi in corso di esecuzione. Ai fini del mantenimento del finanziamento, tutte le variazioni riguardanti l'impresa beneficiaria, il soggetto fornitore dei servizi e/o il relativo progetto ammesso a contributo vanno comunicate in modo tempestivo alla Regione, per la preventiva autorizzazione, pena il loro non riconoscimento.

2. Qualora le variazioni incidano oltre il limite del 20% sul punteggio ottenuto nella valutazione della domanda, il beneficio decade in considerazione della procedura in essere di tipo concorsuale ed al fine di evitare alterazioni al principio della parità di condizioni tra le imprese partecipanti al medesimo bando o avviso.

3. Sono considerate ammissibili le variazioni non superiori, complessivamente, al 10% dei costi totali valutati ammissibili e indicati nel provvedimento di concessione delle agevolazioni.

# **Articolo 63 (Revoche)**

1. I bandi o avvisi per la presentazione delle domande di agevolazione devono prevedere, tra gli altri, i seguenti casi di revoca e di restituzione, ove concesso, del contributo:

- a) nel caso in cui le imprese, terminato l'intervento ammesso a finanziamento, non risultino in regola con le norme in materia di sicurezza degli ambienti di lavoro nonché con quanto previsto dalla legge n. 68 del 12 marzo 1999, (Norme per il diritto al lavoro dei disabili);
- b) risultino violate le disposizioni di cui alla legge regionale n. 28 del 26 ottobre 2006 (Disciplina in materia di contrasto al lavoro non regolare);
- c) gli attivi materiali o immateriali oggetto di agevolazione vengano distolti dall'uso previsto prima di cinque anni dalla data di erogazione del contributo;
- d) qualora il programma ammesso alle agevolazioni non venga ultimato entro i termini previsti dai bandi o avvisi; possono essere previste proroghe a detti termini, per casi eccezionali;
- e) qualora siano gravemente violate specifiche norme settoriali anche appartenenti all'ordinamento comunitario.

2. I bandi e gli avvisi per la presentazione delle domande di agevolazione possono prevedere ulteriori condizioni specifiche di revoca parziale e totale dei contributi concessi.

3. Ai sensi dell'articolo 9 del decreto legislativo n. 123 del 31 marzo 1998, i contributi erogati e risultati indebitamente percepiti dovranno essere restituiti maggiorati del tasso ufficiale di riferimento vigente alla data di stipula del finanziamento incrementato di 5 punti percentuali per il periodo intercorrente tra la data di corresponsione dei contributi e quella di restituzione degli stessi.

4. Nel caso in cui la restituzione sia dovuta per fatti non imputabili all'impresa, i contributi saranno rimborsati maggiorati esclusivamente degli interessi calcolati al tasso ufficiale di riferimento.

# **TITOLO VIII (Aiuti per la messa a disposizione di personale altamente qualificato a favore delle PMI)**

# **Articolo 64 (Oggetto e finalità)**

1. Il presente Titolo disciplina i criteri, le condizioni e le modalità di concessione delle agevolazioni per programmi di investimento concernenti la messa a disposizione di personale altamente qualificato a favore di Piccole e Medie Imprese.

2. A tal fine si intende facilitare lo sviluppo delle PMI prevedendo il presente aiuto esente dall'obbligo di notificazione (di cui all'articolo 88, paragrafo 3, del Trattato CE), in quanto coerente con il Regolamento (CE) n. 800/2008 del 6 agosto 2008 della Commissione2, relativo all'applicazione degli articoli 87 e 88 del Trattato CE agli aiuti di Stato a favore delle piccole e medie imprese.

3. I programmi di investimento concernenti l'utilizzo di personale altamente qualificato devono essere connessi ad attività di ricerca, sviluppo e innovazione della PMI che riceve l'aiuto.

4. I soggetti beneficiari delle agevolazioni sono le imprese di media e piccola dimensione - in regime di contabilità ordinaria - in forma singola o associate in consorzio, A.T.I. o contratti di rete.

 $\overline{\phantom{a}}$ 

<sup>2</sup> Pubblicato in GUCE L214/13 del 9 agosto 2010.

# **Articolo 65 (Tipologie di investimento ammissibili)**

1. Sono ammissibili alle agevolazioni i costi relativi al personale altamente qualificato messo a disposizione delle PMI beneficiarie dell'aiuto da parte di organismi di ricerca o grandi imprese per la realizzazione di progetti di ricerca, sviluppo e innovazione.

2. Il personale messo a disposizione non deve sostituire altro personale, bensì essere assegnato a nuova funzione creata nell'ambito dell'impresa beneficiaria nel campo della ricerca, sviluppo e innovazione.

3. Il personale altamente qualificato deve aver lavorato per almeno due anni presso l'organismo di ricerca o la grande impresa che lo mette a disposizione.

# **Articolo 66 (Forma e intensità delle agevolazioni concedibili)**

1. Le agevolazioni sono concesse sotto la forma di contributi in conto impianti.

2. Le agevolazioni sono concesse nel limite massimo del 50% della spesa complessiva ritenuta congrua, pertinente e valutata ammissibile.

3. Le agevolazioni sono concesse per un periodo massimo di tre anni per impresa e per persona.

# **Articolo 67 (Spese ammissibili)**

1. I costi ammissibili comprendono tutti i costi derivanti dall'impiego temporaneo di personale altamente qualificato.

2. Sono esclusi dall'ammissibilità al finanziamento interventi e spese che abbiano avuto inizio prima della data di richiesta di agevolazione.

3. Il personale altamente qualificato deve essere comandato o distaccato presso i soggetti richiedenti il contributo con atto scritto oppure da questi temporaneamente assunto o impiegato con contratto stipulato in forma scritta.

4. Gli organismi di ricerca che mettono a disposizione il personale altamente qualificato e le imprese beneficiarie dell'aiuto devono avere, al momento della richiesta e nei sei mesi precedenti, assetti proprietari sostanzialmente distinti. In ogni caso, tra di essi non possono intercorrere rapporti di controllo.

# **Articolo 68 (Modalità di ammissione all'agevolazione)**

1. La valutazione delle iniziative è diretta a verificare il perseguimento degli obiettivi del regime d'aiuto. Le procedure di selezione devono prevedere l'ammissibilità alle agevolazioni esclusivamente delle iniziative che presentano un elevato grado di validità tecnica, economica e finanziaria, con particolare riferimento alla redditività, alle prospettive di mercato e al piano finanziario per la copertura del fabbisogno finanziario derivante dalla gestione.

2. Le domande di agevolazione devono essere redatte secondo gli schemi e le modalità riportate in ogni specifico bando o avviso, su apposita modulistica predisposta dalla Regione.

3. Qualora la domanda di agevolazione sia viziata o priva di uno o più requisiti disposti dalla normativa vigente e da quelli riportati in ogni specifico bando o avviso di candidatura, la domanda è esclusa dalla valutazione tecnico-economica di ammissibilità al finanziamento. Devono essere considerati, inoltre, motivi di esclusione dall'ammissibilità al finanziamento le seguenti condizioni:

- a. la trasmissione della domanda oltre la scadenza prevista nel bando o avviso;
- b. l'incompletezza della domanda, dei documenti allegati richiesti, nonché delle dichiarazioni sul possesso dei requisiti prescritti e degli impegni conseguenti;
- c. la non conformità degli elementi risultanti dalla domanda, ovvero la irregolarità della medesima in relazione alle disposizioni previste dalla normativa di riferimento in materia di dichiarazioni sostitutive;
- d. l'utilizzo di modulistica non conforme a quella predisposta dalla Regione.

# **Articolo 69 (Modalità di selezione dei progetti)**

1. La Regione Puglia - Area Politiche per lo Sviluppo, il Lavoro e l'Innovazione, Servizio Ricerca e Competitività - direttamente o attraverso organismi intermediari, effettua l'esame delle domande di agevolazione ammesse alla fase di valutazione tecnico-economica e finanziaria delle proposte.

2. L'attività di istruttoria, di valutazione e di selezione delle candidature ammissibili a finanziamento sarà effettuata secondo tempi e periodicità che verranno fissati per ogni azione in specifici bandi o avvisi pubblicati sul Bollettino Ufficiale della Regione, che conterranno altresì i criteri di selezione dei progetti.

3. Qualora nello svolgimento dell'attività di istruttoria si ravvisi la necessità di chiarimenti e/o integrazioni, la Regione assegna un congruo tempo, comunque non superiore a trenta giorni, affinché il soggetto proponente vi provveda. Trascorso inutilmente il tempo assegnato, la domanda è esclusa dalla fase di valutazione e, pertanto, dichiarata non ammissibile.

4. Per le proposte per le quali l'istruttoria risulti non positiva, la Regione comunica al soggetto proponente l'esito negativo e le relative motivazioni.

5. Le graduatorie delle proposte ammissibili sono approvate con determinazione dirigenziale e pubblicate sul Bollettino Ufficiale della Regione Puglia.

# **Articolo 70 (Modalità di erogazione e di recupero del contributo)**

1. Il contributo ammesso sarà corrisposto ai soggetti interessati, da parte della Regione in una o più soluzioni sulla base dei costi riconosciuti ammissibili, a seguito di controllo amministrativocontabile e tecnico di congruità.

2. Eventuale anticipazione potrà essere erogata su specifica richiesta del soggetto beneficiario, previa presentazione di fideiussione bancaria o polizza assicurativa rilasciata da un intermediario finanziario iscritto nell'elenco speciale di cui all'articolo 107 del decreto legislativo n. 385 del 1° settembre 1993, dello stesso importo.

3. In caso di rinuncia o di inadempimento totale o parziale da parte dell'impresa ammessa a contribuzione, la stessa decade dal relativo beneficio e si potrà procedere all'ammissione a finanziamento dell'azienda immediatamente successiva in graduatoria, con le medesime procedure, nei limiti temporali definiti nei singoli bandi o avvisi delle misure agevolative, nonché delle risorse ancora disponibili.

# **Articolo 71 (Modifiche e variazioni)**

1. Il progetto presentato in fase di candidatura non può essere modificato negli obiettivi, attività e risultati attesi in corso di esecuzione. Ai fini del mantenimento del finanziamento, tutte le variazioni riguardanti l'impresa beneficiaria, il soggetto che mette a disposizione il personale altamente qualificato e/o il relativo progetto ammesso a contributo vanno comunicate in modo tempestivo alla Regione, per la preventiva autorizzazione, pena il loro non riconoscimento.

2. Qualora le variazioni incidano oltre il limite del 20% sul punteggio ottenuto nella valutazione della domanda, il beneficio decade in considerazione della procedura in essere di tipo concorsuale ed al fine di evitare alterazioni al principio della parità di condizioni tra le imprese partecipanti al medesimo bando o avviso.

3. Sono considerate ammissibili le variazioni non superiori, complessivamente, al 10% dei costi totali valutati ammissibili e indicati nel provvedimento di concessione delle agevolazioni.

# **Articolo 72 (Revoche)**

1. I bandi o avvisi per la presentazione delle domande di agevolazione devono prevedere, tra gli altri, i seguenti casi di revoca e di restituzione, ove concesso, del contributo:

a. nel caso in cui le imprese, terminato l'intervento ammesso a finanziamento, non risultino in regola con le norme in materia di sicurezza degli ambienti di lavoro nonché con quanto previsto dalla legge n. 68 del 12 marzo 1999, (Norme per il diritto al lavoro dei disabili);-

b. risultino violate le disposizioni di cui alla legge regionale n. 28 del 26 ottobre 2006 (Disciplina in materia di contrasto al lavoro non regolare); c. gli attivi materiali o immateriali oggetto di agevolazione vengano distolti dall'uso previsto

prima di cinque anni dalla data di erogazione del contributo; d. qualora il programma ammesso alle agevola-

zioni non venga ultimato entro i termini previsti dai bandi o avvisi; possono essere previste proroghe a detti termini, per casi eccezionali;

e. qualora siano gravemente violate specifiche norme settoriali anche appartenenti all'ordinamento comunitario.

2. I bandi e gli avvisi per la presentazione delle domande di agevolazione possono prevedere ulteriori condizioni specifiche di revoca parziale e totale dei contributi concessi.

3. Ai sensi dell'articolo 9 del decreto legislativo n. 123 del 31 marzo 1998, i contributi erogati e risultati indebitamente percepiti dovranno essere restituiti maggiorati del tasso ufficiale di riferimento vigente alla data di stipula del finanziamento incrementato di 5 punti percentuali per il periodo intercorrente tra la data di corresponsione dei contributi e quella di restituzione degli stessi.

4. Nel caso in cui la restituzione sia dovuta per fatti non imputabili all'impresa, i contributi saranno rimborsati maggiorati esclusivamente degli interessi calcolati al tasso ufficiale di riferimento.

# **Articolo 5**

Al fine di incentivare le piccole imprese operanti nel territorio regionale, che rappresentano una parte competitiva fondamentale per uno sviluppo integrato dell'apparato produttivo pugliese, dopo il Titolo VIII è introdotto il Titolo IX ("Aiuti alle piccole imprese per progetti integrati di agevolazione") come segue:

# **TITOLO IX (Aiuti alle piccole imprese per progetti integrati di agevolazione)**

# **Articolo 73 (Oggetto e finalità)**

1. La Regione incentiva i programmi di investimento promossi dalle imprese di piccola dimensione, le quali rappresentano un fattore importante per la crescita economica, l'innovazione, l'occupazione e l'integrazione sociale sul territorio.

2. Il presente Titolo disciplina i criteri, le condizioni e le modalità di concessione delle agevolazioni per la realizzazione di progetti integrati di importo complessivo delle spese e dei costi ammissibili compresi tra 1 milione e 10 milioni di euro.

3. Per progetto integrato si intende un programma industriale di investimenti finalizzato alla produzione di beni e/o servizi per la cui realizzazione sono integrati uno o più investimenti in attivi materiali, investimenti di ricerca e investimenti per acquisizione di servizi per l'innovazione delle imprese.

4. I progetti integrati devono essere promossi e presentati da una piccola impresa, così come definita all'art. 2 del presente Regolamento. Alla data di presentazione della domanda la piccola impresa deve avere già approvato almeno tre bilanci di esercizio; nei 12 mesi antecedenti la presentazione della domanda deve aver registrato un numero di ULA almeno pari a 20 e aver registrato nei tre esercizi precedenti un fatturato medio non inferiore a 3 milioni di euro.

# **Articolo 74 (Tipologie di investimento ammissibili)**

1. Gli investimenti in "attivi materiali" ammissibili possono riguardare:

- a. la realizzazione di nuove unità produttive;
- b. l'ampliamento di unità produttive esistenti;
- c. la diversificazione della produzione di un'unità produttiva in nuovi prodotti aggiuntivi;
- d. il cambiamento fondamentale del processo di produzione complessivo di un'unità produttiva esistente.

2. Gli investimenti in ricerca ammissibili sono quelli in ricerca industriale ovvero sviluppo sperimentale, così come disciplinati dal precedente Titolo III.

3. Gli investimenti per l'acquisizione di servizi per l'innovazione delle imprese ammissibili sono quelli descritti e disciplinati nel precedente Titolo VII.

4. Gli investimenti ammissibili per la messa a disposizione di personale altamente qualificato sono quelli descritti e disciplinati nel precedente Titolo VIII.

5. Gli investimenti per l'acquisizione di servizi di consulenza e partecipazione a fiere ammissibili sono quelli descritti e disciplinati nel precedente Titolo IV.

6. Gli investimenti di cui al 2° e 3° comma precedenti possono essere presentati dalle imprese beneficiarie di aiuto agli investimenti indicati nel comma 1.

# **Articolo 75 (Spese ammissibili)**

1. Le spese ammissibili relative agli investimenti in attivi materiali sono riferibili sia al costo di acquisto, sia al costo di produzione delle immobilizzazioni, così come definite dall'art. 2426 del codice civile, nella misura necessaria alle finalità del programma oggetto della richiesta di agevolazioni.

- 2. Sono ammissibili le spese per:
	- a. acquisto del suolo aziendale e sue sistemazioni entro il limite del 10% dell'importo dell'investimento in attivi materiali;
	- b. opere murarie e assimilate;
	- c. acquisto di macchinari, impianti e attrezzature varie, nuovi di fabbrica, ivi compresi quelli necessari all'attività di rappresentanza;
	- d. acquisto di programmi informatici commisurati alle esigenze produttive e gestionali dell'impresa;
	- e. acquisto di brevetti, licenze, know-how e conoscenze tecniche non brevettate concernenti nuove tecnologie di prodotti e processi produttivi, per la parte in cui sono utilizzati per l'attività svolta nell'unità produttiva interessata dal programma.

3. Con riferimento ai programmi di ricerca industriale, sviluppo sperimentale sono ammissibili le spese di cui all'art. 21 del presente Regolamento.

4. Con riferimento agli investimenti per servizi per l'innovazione delle imprese sono ammissibili le spese di cui all'articolo 58 del presente Regolamento.

5. Con riferimento agli investimenti per la messa a disposizione di personale altamente qualificato sono ammissibili le spese di cui all'articolo 67 del presente Regolamento.

6. Sono inoltre ammissibili le spese relative a studi preliminari di fattibilità e a consulenze connessi al programma di investimenti, ai sensi del Regolamento (CE) n. 800/2008 del 6 agosto 2008

della Commissione (pubblicato sulla Gazzetta Ufficiale dell'Unione europea L. 214 del 9/08/2008). Tali spese sono ammissibili solo fino al 3% dell'importo complessivo ammissibile. Le spese per progettazioni ingegneristiche sono finanziabili nel limite del 5% delle voci di cui alla lettera b) del comma 2.

7. Con riferimento agli investimenti per l'acquisizione di servizi di consulenza e partecipazione a fiere sono ammissibili le spese di cui all'articolo 30 del presente Regolamento

8. Non sono ammesse le spese relative ai beni acquisiti con il sistema della locazione finanziaria o attraverso i cosiddetti contratti "chiavi in mano".

9. Non sono ammesse, altresì, le spese relative all'acquisto di mezzi mobili targati.

10. I programmi di investimento devono essere avviati successivamente alla data di presentazione dell'istanza di accesso alle agevolazioni. Si intende quale avvio del programma la data relativa al primo titolo di spesa. Ai fini dell'individuazione della data di avvio del programma non si tiene conto degli studi di fattibilità.

# **Articolo 76 (Forma e intensità delle agevolazioni concedibili)**

1. Le agevolazioni sono concesse sotto la forma di contributi in conto impianti.

2. Le agevolazioni relative alle spese di cui alle lettere a) e b) dell'articolo 75 comma 2 sono concesse nel limite del 35% dei costi ammissibili.

3. Le agevolazioni relative alle spese di cui alle lettere c), d) ed e) dell'articolo 75 comma 2 nonché di quelle per gli studi preliminari di fattibilità, per consulenze connesse al programma di investimenti ed a spese per progettazione sono concesse nel limite del 50% dei costi ammissibili.

4. Le agevolazioni relative agli investimenti per servizi di ricerca industriale e sviluppo sperimentale sono concesse nei limiti di cui all'articolo 20.

5. Le agevolazioni relative alle spese per servizi per l'innovazione alle imprese sono concesse nei limiti di cui all'articolo 57.

6. Le agevolazioni relative alle spese per la messa a disposizione di personale altamente qualificato a favore delle imprese sono concesse nei limiti di cui all'articolo 66.

# **Articolo 77 (Modalità di ammissione alle agevolazioni)**

1. La valutazione delle iniziative è diretta a verificare il perseguimento degli obiettivi del regime d'aiuto. Le procedure di selezione devono prevedere l'ammissibilità alle agevolazioni esclusivamente delle iniziative che presentano un elevato grado di validità tecnica, economica e finanziaria, con particolare riferimento alla cantierabilità, alla copertura finanziaria, nonché alle prospettive di crescita ed all'impatto occupazionale.

2. Le domande di agevolazione devono essere redatte secondo gli schemi e le modalità riportate in ogni specifico bando o avviso, su apposita modulistica predisposta dalla Regione.

3. Qualora la domanda di agevolazione sia viziata o priva di uno o più requisiti disposti dalla normativa vigente o bando o avviso di candidatura, la domanda è esclusa dalla valutazione tecnico-economica di ammissibilità al finanziamento. Devono essere considerati, inoltre, motivi di esclusione dall'ammissibilità al finanziamento le seguenti condizioni:

- a) la trasmissione della domanda oltre la scadenza prevista nel bando o avviso;
- b) l'incompletezza della domanda, dei documenti allegati richiesti, nonché delle dichiarazioni sul possesso dei requisiti prescritti e degli impegni conseguenti;
- c) la non conformità degli elementi risultanti dalla domanda, ovvero la irregolarità della medesima in relazione alle disposizioni previste dalla normativa di riferimento in materia di dichiarazioni sostitutive;

d) l'utilizzo di modulistica non conforme a quella predisposta dalla Regione.

#### **Articolo 78 (Modalità di selezione dei progetti)**

1. La Regione Puglia - Area Politiche per lo Sviluppo, il Lavoro e l'Innovazione - Servizio Ricerca e Competitività effettua l'esame delle domande di agevolazione ammesse alla fase di valutazione tecnico-economica e finanziaria delle proposte.

2. L'attività di istruttoria, di valutazione e di selezione delle candidature ammissibili a finanziamento viene effettuata nel rispetto dei tempi e delle modalità fissati in specifici bandi o avvisi pubblicati sul Bollettino Ufficiale della Regione.

3. Qualora nello svolgimento dell'attività di istruttoria si ravvisi la necessità di chiarimenti e/o integrazioni, la Regione assegna un congruo tempo, comunque non inferiore a quindici giorni, affinché il soggetto proponente vi provveda. Trascorso inutilmente il tempo assegnato, la domanda è esclusa dalla fase di valutazione e, pertanto, dichiarata non ammissibile.

4. Per le proposte per le quali l'istruttoria risulti non positiva, la Regione comunica al soggetto proponente l'esito negativo e le relative motivazioni.

5. Le graduatorie delle proposte ammissibili sono approvate con determinazione dirigenziale e pubblicate sul Bollettino Ufficiale della Regione Puglia.

# **Articolo 79 (Modifiche e variazioni)**

1. Il progetto presentato in fase di candidatura non può essere modificato negli obiettivi, attività e risultati attesi in corso di esecuzione. Ai fini del mantenimento del finanziamento, tutte le variazioni riguardanti l'impresa beneficiaria e/o il relativo progetto ammesso a contributo vanno comunicate in modo tempestivo alla Regione, per la preventiva autorizzazione, pena il loro non riconoscimento.

2. Qualora le variazioni incidano oltre il limite della percentuale fissata con specifico bando o avviso sul punteggio ottenuto nella valutazione della domanda, il beneficio decade in considerazione della procedura in essere di tipo concorsuale ed al fine di evitare alterazioni al principio della parità di condizioni tra le imprese partecipanti al medesimo bando o avviso.

3. Le variazioni non superiori alla percentuale fissata con specifico bando o avviso dei costi relativi alle singole macrovoci di spesa indicate nel provvedimento di concessione delle agevolazioni non sono soggette ad autorizzazione.

4. Variazioni in aumento dell'ammontare degli investimenti rispetto a quanto approvato, dovute a incrementi di costi rispetto a quelli ammessi e/o a nuovi investimenti non imputati al programma originario, non potranno comportare, in alcun caso, aumento dell'onere a carico della finanza pubblica.

5. Ogni variazione della localizzazione in zona diversa da quella originariamente prevista dovrà essere autorizzata dalla Regione. Le imprese che intendono variare la propria sede dovranno presentare un'istanza motivata redatta in conformità alla modulistica fornita dalla Regione. La variazione si intende autorizzata soltanto dopo esplicita comunicazione resa in forma scritta; a tal fine, potranno disporsi eventuali controlli.

6. Nelle more delle autorizzazioni, ove previste, non si potrà procedere all'erogazione delle agevolazioni.

#### **Articolo 80 (Revoche)**

1. I bandi o avvisi per la presentazione delle domande di agevolazione devono prevedere, tra gli altri, i seguenti casi di revoca e di restituzione, ove concesso, del contributo:

> a. nel caso in cui le imprese, terminato l'intervento ammesso a finanziamento, non risultino in regola con le norme in materia di sicurezza degli ambienti di lavoro nonché con quanto previsto dalla legge

n.68 del 12 marzo 1999, (Norme per il diritto al lavoro dei disabili);

- b. risultino violate le disposizioni di cui alla legge regionale n. 28 del 26 ottobre 2006 (Disciplina in materia di contrasto al lavoro non regolare);
- c. gli attivi materiali o immateriali oggetto di agevolazione vengano distolti dall'uso previsto prima di cinque anni dalla data di ultimazione dell'investimento;
- d. qualora il programma ammesso alle agevolazioni non venga ultimato entro i termini previsti dai bandi o avvisi, salvo previsione, in casi eccezionali, di specifiche proroghe
- e. qualora siano gravemente violate specifiche norme settoriali anche appartenenti all'ordinamento comunitario.

2. I bandi e gli avvisi per la presentazione delle domande di agevolazione possono prevedere ulteriori condizioni specifiche di revoca parziale e totale dei contributi concessi.

3. Ai sensi dell'articolo 9 del decreto legislativo n. 123 del 31 marzo 1998, i contributi erogati e risultati indebitamente percepiti dovranno essere restituiti maggiorati del tasso ufficiale di riferimento vigente alla data di stipula del finanziamento incrementato di 5 punti percentuali per il periodo intercorrente tra la data di corresponsione dei contributi e quella di restituzione degli stessi.

4. Nel caso in cui la restituzione sia dovuta per fatti non imputabili all'impresa, i contributi saranno rimborsati maggiorati esclusivamente degli interessi calcolati al tasso ufficiale di riferimento.

Il presente Regolamento è dichiarato urgente ai sensi e per gli effetti dell'art. 44 comma 3 e dell'art. 53 dello Statuto ed entrerà in vigore il giorno stesso della sua pubblicazione sul Bollettino Ufficiale della Regione Puglia.

E' fatto obbligo a chiunque spetti di osservarlo e farlo osservare come Regolamento della Regione Puglia.

*Dato a Bari, addì 24 marzo 2011*

#### **VENDOLA**

REGOLAMENTO REGIONALE 24 marzo 2011 n. 5

**Regolamento per la Gestione di Terre e Rocce da scavo derivanti da attività di scavo, movimentazione di terre e lavorazione dei materiali inerti.**

#### **IL PRESIDENTE DELLA GIUNTA REGIONALE**

**Visto** l'art. 121 della Costituzione, così come modificato dalla legge costituzionale 22 novembre 1999 n. 1, nella parte in cui attribuisce al Presidente della Giunta Regionale l'emanazione dei regolamenti regionali;

**Visto** l'art. 42, comma 2, lett. c) L. R. 12 maggio 2004, n. 7 "Statuto della Regione Puglia";

**Visto** l'art. 44, comma 2, L. R. 12 maggio 2004, n. 7 "Statuto della Regione Puglia";

**Vista** la legge regionale 22 maggio 1985, n. 37 e ss.mm. e ii.

**Visto** il Decreto legislativo 3 aprile 2006, n. 152 e ss.mm. e ii;

**Visto** il Decreto legislativo 30 maggio 2008, n. 117;

**Vista** la Legge 27 febbraio 2009, n. 13;

**Vista** la Delibera di Giunta Regionale n. 483 del 22 marzo 2011 di adozione del Regolamento;

# **EMANA**

# Il seguente Regolamento:

Il presente Regolamento disciplina, per quanto di competenza Regionale e conformemente a quanto previsto dalla normativa vigente in materia, le modalità di gestione dei materiali naturali derivanti da attività di scavo, movimentazione di terre e lavorazione dei materiali inerti.

# **Art. 1 (Obiettivi e finalità)**

a) Perseguire un utilizzo razionale ed efficiente delle risorse naturali, in particolare privilegiando il riutilizzo, ai sensi della L. 27 febbraio 2009 n. 13 e s.m.i., di materiali derivanti da interventi di scavo e lavorazione per:

- La realizzazione di Piano di Recupero a suo tempo autorizzato;
- Il miglioramento della percezione paesaggistica;
- Il miglioramento della qualità della copertura arborea o della funzionalità silvo-colturale del Piano di Recupero a suo tempo approvato;
- Il ricolmamento di cava, anche parziale;.
- Il miglioramento delle condizioni idrologiche rispetto alla raccolta e regimentazione delle acque piovane;
- Il rimodellamento e la variazione del Piano di Recupero approvato.

b) Realizzare Piani di Recupero regolarmente approvati.

c) Limitare la produzione di rifiuti.

#### **Art. 2 (Normativa di riferimento)**

Legge Regionale del 22 maggio 1985, n. 37 "Norme per la disciplina dell'attività delle cave" e s. m. i.;

Decreto Legislativo del 03 aprile 2006 n. 152, " Norme in materia ambientale" e s.m.i.;

Decreto Legislativo del 30 maggio 2008 n. 117, " Attuazione della direttiva 2006/21/CE relativa alla gestione dei rifiuti delle industrie e che modifica la direttiva 2004/35/CE";

Legge 27 febbraio 2009 n. 13, "Conversione" in legge, con modificazioni, del decreto-legge 30 dicembre 2008, n. 208, recante misure straordinarie in materia di risorse idriche e di protezione dell'ambiente" e s.m.i.

# **Art. 3 (Definizioni)**

Ai fini del presente Regolamento si intende per:

- A. Terre e Rocce da scavo i materiali provenienti da attività di scavo, lavorazione, taglio e lavaggio della pietra naturale e degli inerti in cui siano assenti corpi estranei compresi frammenti o frazioni di materiale quali detriti, macerie, frammenti di laterizi, asfalto.
- B. Sito di produzione l'area di cantiere entro la quale si svolgono le attività, le lavorazioni che generano Terre e Rocce da scavo secondo quanto previsto dal Progetto autorizzato anche eventualmente contenute nell'esito delle procedure di VIA e/o di A.A.I. (Autorizzazioni Ambientali Integrate).

#### **Art. 4 (Ambito di Applicazione)**

1. Il presente Regolamento disciplina la gestione dei materiali naturali da scavo che derivano da attività relative a:

- a) Lavorazioni della pietra naturale senza utilizzo di sostanze chimiche;
- b) Lavaggio degli inerti senza utilizzo di sostanze chimiche;
- c) Altre attività di scavo che non interessano terreni contaminati.

2. Sono sempre esclusi dall'applicazione del presente Regolamento:

> a) I materiali di scavo provenienti da siti nei quali sia in corso o debba essere avviato un procedimento di bonifica ai sensi della parte IV Titolo V del D. Lgs. N° 152 del 03.04.2006 e s.m.i.; la gestione dei suddetti materiali sarà infatti disciplinata dalle Autorizzazioni rilasciate nell'ambito dello stesso procedimento di bonifica, secondo quanto previsto dall'art. 242 del medesimo Decreto;

- b) Materiali naturali da scavo con concentrazioni di contaminanti superiori alla colonna B della Tabella 1 dell'allegato 5 del Titolo V della Parte IV del D. Lgs. N° 152 del 03.04.2006 e s.m.i.;
- c) I materiali naturali da scavo frammisti a rifiuti.

3. Tutti gli atti amministrativi previsti dal seguente regolamento (comunicazioni, autorizzazioni, permessi, etc…) riguardanti il Servizio Attività Estrattive vanno inviati al S.U.R.A.E. che provvederà ad inoltrarli alla propria struttura provinciale nel cui territorio ricade la cava, per l'espletamento dell'iter amministrativo, mentre i pareri propedeutici vanno richiesti direttamente agli Enti competenti (ARPA, Comune, Provincia, etc…) e solo se positivi vanno allegati alla relativa richiesta,in caso contrario la domanda non va inviata perché sarebbe valutata negativamente da questo Servizio.

# **Art. 5 (Norme Generali)**

Al fine di garantire la tracciabilità delle Terre e Rocce da scavo da depositare in cava occorre rispettare le seguenti regole:

- 1) Il materiale potrà essere depositato unicamente su superfici sulle quali la coltivazione è stata ultimata nonché su superfici sulle quali non si intende più effettuare alcun tipo di coltivazione;
- 2) Il Titolare della cava deve avere a disposizione una planimetria con relativa sezione suddivise in riquadri nelle quali dovrà indicare approssimativamente il punto in cui è stato collocato il materiale preso in carico;
- 3) Terre e Rocce da scavo devono provenire da Progetti di opere regolarmente autorizzati dagli Enti competenti con DIA, Permesso di Costruire, VIA ecc.;
- 4) Deve essere garantita la certezza della tracciabilità delle Terre e Rocce da scavo da depositare;
- 5) Non deve essere depositato in cava materiale proveniente da siti contaminati o parzialmente contaminati;

6) Le operazioni di deposito del materiale devono essere svolte, in ogni loro fase nel pieno rispetto delle norme vigenti in materia di sicurezza nei luoghi di lavoro.

#### **Art. 6 (Accertamento qualitativo dei materiali)**

L'accertamento delle caratteristiche qualitative dei materiali naturali da scavo deve avvenire presso il sito di produzione, salvo eventuali deroghe che potranno essere concesse dall'autorità titolare del procedimento. Il dettaglio dello *screening* analitico e delle modalità di analisi da utilizzare per le verifiche qualitative sui materiali naturali da scavo è riportato nell'Allegato al presente regolamento. La descrizione delle indagini effettuate e dei metodi utilizzati nonché i risultati delle verifiche analitiche sui materiali devono essere riportati nella relazione tecnica di cui all'art. 7 del presente regolamento.

#### **Art. 7 (Autorizzazione)**

I Titolari di cava che intendono depositare, all'interno della stessa, Terre e Rocce da scavo devono richiedere al Servizio Attività Estrattive apposita Autorizzazione.

Unitamente all'Istanza dovrà essere presentata la Documentazione in appresso indicata al fine di dimostrare il rispetto dei requisiti necessari per la corretta gestione dei materiali naturali da scavo, ai sensi degli artt. 185 e 186 del D.lgs. n. 152/06 e s.m.i.:

- 1. Relazione Tecnica nella quale vanno indicate:
	- Le caratteristiche del materiale da depositare in cava;
	- In che modo si intende garantire la tracciabilità del materiale;
	- Le eventuali variazioni del Piano di Recupero;
	- La verifica della Stabilità dei Fronti già esistenti nonché dei nuovi fronti che saranno realizzati con il materiale introdotto in cava;
	- Entità volumetrica complessiva dei materiali da depositare in cava;
- La disponibilità a presentare un nuovo DSS in relazione ai lavori di deposito del materiale ed eventuale DSS Coordinato nel caso in cui il trasporto venga effettuato da ditte diverse;
- Lo schema di Dichiarazione sostitutiva di Atto Notorio con la quale il Direttore dei Lavori delle operazioni di scavo deve certificare che trattasi di Terre e Rocce da scavo non provenienti da siti inquinati o sottoposti ad intervento di bonifica.
- 2. Planimetria e Sezioni, suddivise in riquadri, con l'indicazione della parte dell'area di cava nella quale sarà depositato il materiale.
- 3. Registro di Scarico, regolarmente vidimato dal Servizio Attività Estrattive, per assicurare la tracciabilità del materiale.

#### **Art. 8 ( Trasporto)**

Le Terre e Rocce da scavo possono essere depositate in cava solo se accompagnate durante il trasporto da un Formulario di Identificazione nel quale dovrà essere indicato il luogo di provenienza, con indicazione dei dati di approvazione del Progetto, e quello di destinazione (data, ora di partenza e arrivo del mezzo in cava) nonché la qualità e quantità del materiale espressa in metri cubi di volume sul luogo di provenienza ed in peso una volta entrato in cava.

Il Formulario di Identificazione dovrà essere in triplice copia, di cui una dovrà essere custodita in cava, una per la Ditta che effettua il trasporto ed una per la Ditta titolare del Progetto di scavo approvato.

#### **Art. 9 (Registro di Scarico)**

Tutte le cave autorizzate a depositare le Terre e Rocce da scavo dovranno dotarsi di apposito Registro di Scarico, regolarmente vidimato dal Servizio Attività Estrattive e conservare copia del Formulario di Identificazione di cui al precedente articolo.

# **Art. 10 (Divieti)**

E' vietato accettare in cava qualsiasi tipo di rifiuto, anche non pericoloso.

E' vietato, inoltre, depositare Terre e Rocce da scavo:

- Provenienti da siti inquinati o potenzialmente inquinati per cui si individui una contaminazione intesa come superamento delle CSC come definito nell'allegato 5 alla Parte IV del D.Lgs. n. 152/06;
- Provenienti da lavori non regolarmente autorizzati dai competenti enti;
- Di cui non sia dimostrabile, in ogni fase, la tracciabilità;
- Di cui non via sia certezza dell'integrale utilizzo del materiale salvo preventiva comunicazione di un parziale utilizzo da inviare al Servizio Attività Estrattive.

# **Art. 11 (Disposizioni per l'accettazione di Terre e Rocce da scavo)**

A. Le Ditte titolari di cave attive, una volta autorizzate ad introdurre in cava Terre e Rocce da scavo, prima dell'inizio dei lavori di deposito devono presentare un DSS nel quale sono stati valutati tutti i rischi relativi ai lavori di deposito del materiale ed eventuale DSS Coordinato nel caso che il trasporto venga effettuato da altre Ditte.

B. La Ditta autorizzata, prima di accettare in cava le Terre e Rocce da scavo, deve inviare una comunicazione al Comune di provenienza del materiale e al Servizio Attività Estrattive nella quale devono essere indicati:

- La qualità del materiale;
- I volumi di materiale interessati;
- Il sito di provenienza con i dati di approvazione del relativo progetto. Vanno alle-

gate copia dell'avvenuta presentazione al Comune interessato, copia dell'Autorizzazione (DIA, Permesso di Costruire, VIA ecc.) e Dichiarazione di Atto Notorio, con timbro e firma del Direttore dei Lavori, attestante che il materiale non proviene da siti inquinati o potenzialmente inquinati.

# **Art. 12 (Piani di Recupero)**

Le Ditte autorizzate rimangono comunque vincolate a:

- Mantenere in vigore la fidejussione a garanzia dei lavori di recupero della cava;
- Realizzare il Piano di Recupero regolarmente approvato salvo eventuali variazioni dello stesso che dovranno essere preventivamente approvate dal CTRAE.

# **Art. 13 (Piani Particolareggiati)**

Le cave ubicate all'interno di Piani Particolareggiati che producono materiale di risulta derivante dalla lavorazione della pietra (da taglio) possono depositare lo stesso all'interno di altre cave ubicate nello stesso Piano Particolareggiato purché autorizzate con apposito provvedimento da parte del Servizio Attività Estrattive sentito il Comune interessato.

# **Art. 14 (Sospensione, Decadenza, Revoca)**

La Ditta che non si attiene alle disposizioni del presente Regolamento può incorrere nei Provvedimenti di Sospensione, Decadenza o Revoca dell'Autorizzazione, da parte del Servizio Attività Estrattive.

Il presente Regolamento è pubblicato sul Bollettino Ufficiale della Regione Puglia ai sensi e per gli effetti dell'art. 53 comma 1della L.R. 12/05/2004, n. 7 "Statuto della Regione Puglia".

E' fatto obbligo a chiunque spetti di osservarlo e farlo osservare come Regolamento della Regione Puglia.

#### **ALLEGATO**

# **LINEE GUIDA PER LE VERIFICHE ANALITICHE DEI MATERIALI NATURALI DA SCAVO**

Il profilo chimico dovrà essere determinato anche a seguito delle informazioni raccolte dal proponente in merito all'utilizzo pregresso dell'area in cui verranno realizzati gli scavi.

In ogni caso, il profilo chimico minimo richiesto deve prevedere delle analisi sui seguenti parametri:

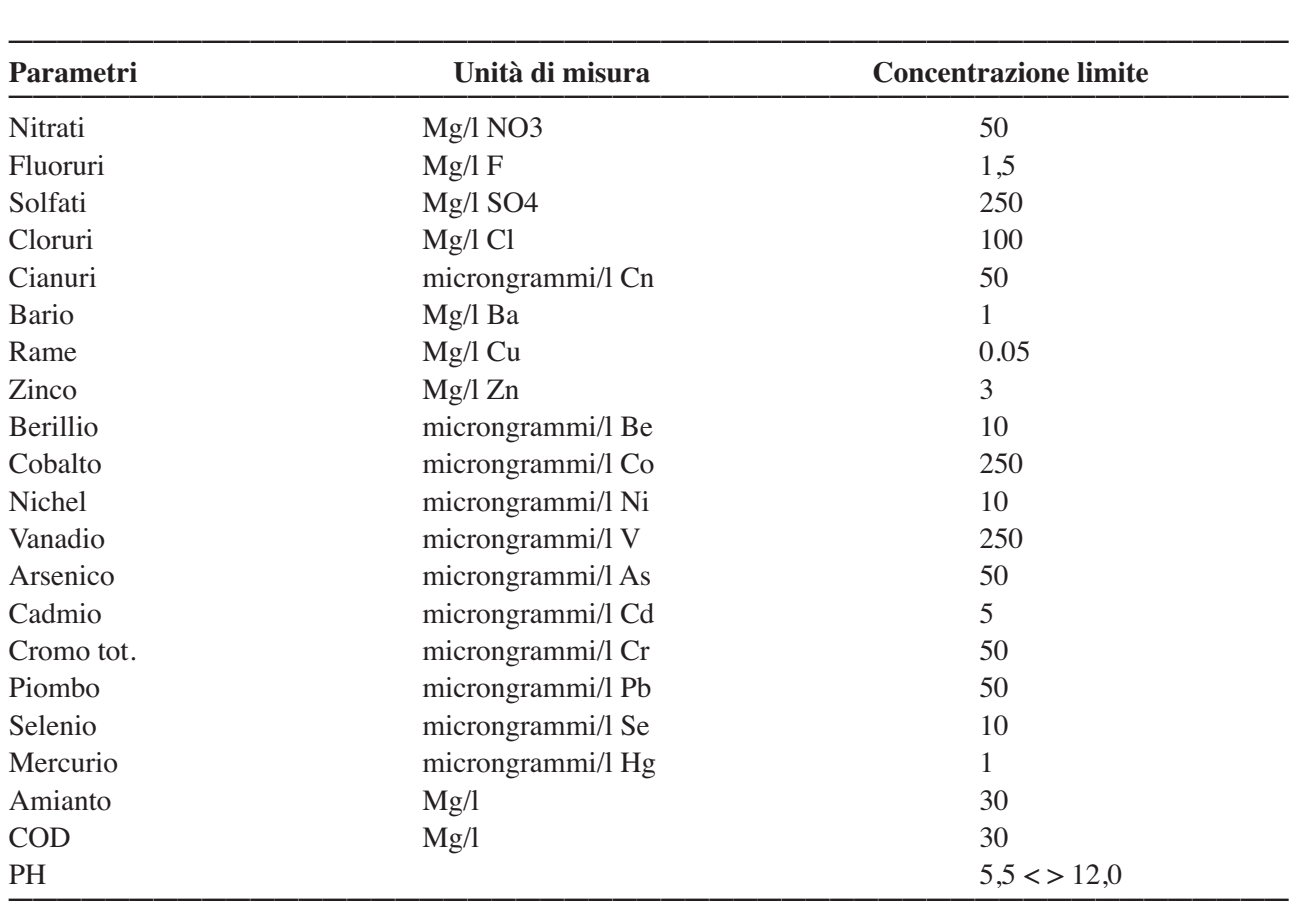

il campionamento potrà avvenire sia nel terreno in posto (a mezzo di sondaggi, saggi e trincee) o su cumulo e dovrà avere una frequenza minima di un campione per ogni 3 anni.

Per i metodi confezionamento del campione e l'analisi dei campioni si può comunque fare riferimento al Manuale UNICHIM 196/2 ed. 2004 e alla norma UNI 10802.

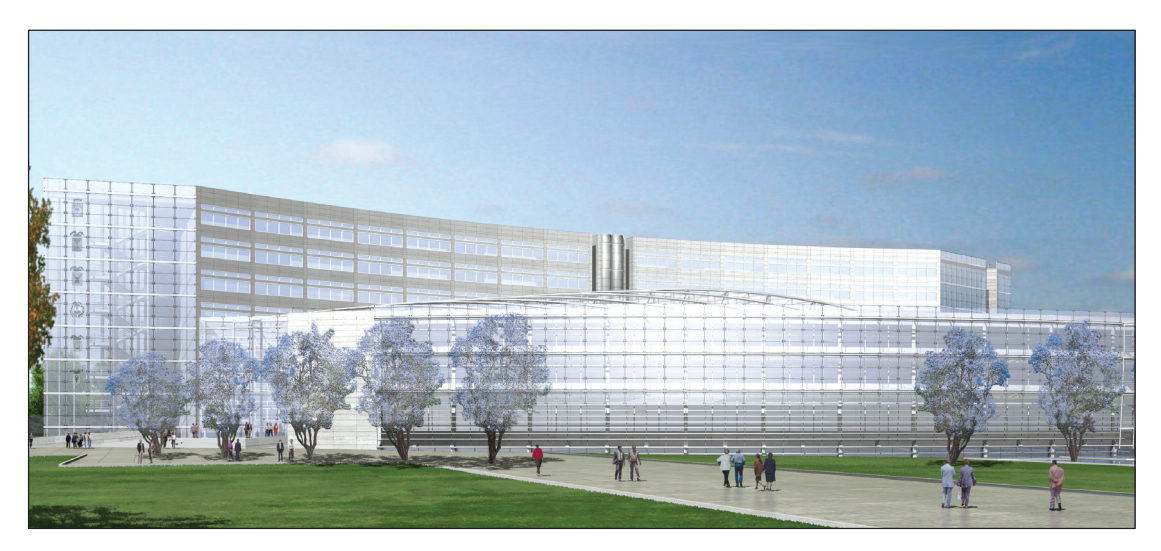

*Progetto nuova sede Consiglio Regionale*

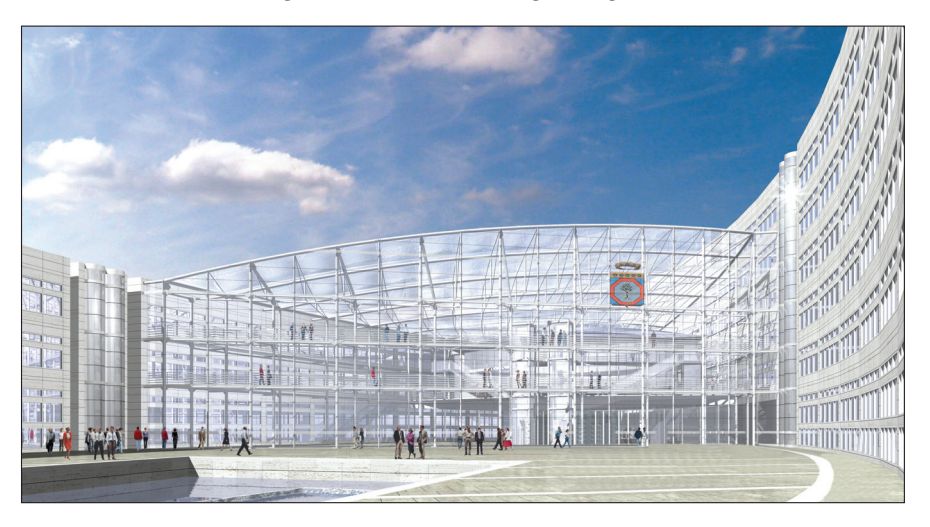

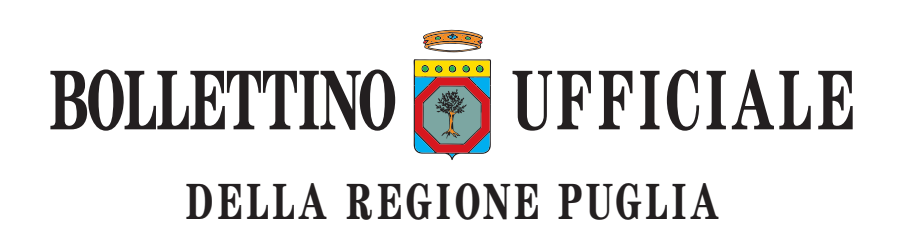

*Direzione e Redazione:* Lungomare Nazario Sauro, 33 - 70121 Bari Tel. 0805406316 - 6317 - 6372 / fax 0805406379 *Abbonamenti:* 0805406376 *Sito internet:* http://www.regione.puglia.it *e-mail:* burp@regione.puglia.it

*Direttore Responsabile* **Dott. Antonio Dell'Era**

Autorizzazione Tribunale di Bari N. 474 dell'8-6-1974 S.T.E.S. s.r.l. - 85100 Potenza